## БЕЛОРУССКИЙ НАЦИОНАЛЬНЫЙ ТЕХНИЧЕСКИЙ УНИВЕРСИТЕТ

#### ФАКУЛЬТЕТ Машиностроительный

КАФЕДРА Интеллектуальные и мехатронные системы

ДОПУЩЕН К ЗАЩИТЕ Заведующий кафедрой<br><u>«31» (12)</u> 2020 г. – А.В. Гулай

 $\underbrace{(\text{H} \cup \text{29 } 40 \text{ 2020})}_{(\text{no}\text{#N}) \times (\text{no}\text{#N})}$  К.Д. Волков

Hoce 4/2012/ V.P. KOCTION

 $\mathcal{L}_{\ell}$  /3  $\mathcal{A}_{\ell}$  H.B. Комина

 $\frac{1}{2}$  12. 12. 20 Ю.В. Безнис<br>(подпись, дата)

 $\frac{209480}{\frac{1094000}{1000}}$  Е.Ф. Пантелеенко

 $\mathcal{L}_{\text{map}}^{\text{in}}(q)$  4  $\mathcal{O}$ . 21 E.B. Полынкова

 $\frac{2222}{0000}$  12 *АО 20* 3.Н. Волкова

### РАСЧЕТНО-ПОЯСНИТЕЛЬНАЯ ЗАПИСКА ЛИПЛОМНОГО ПРОЕКТА

Лаборатория удаленного доступа для исследования компонентов сенсорных систем

Специальность 1-55 01 02 Интегральные сенсорные системы

Обучающийся группы 10307116

Руководитель проекта

Консультанты по разделу экономики

по разделу охраны труда

по переводу научнотехнической литературы,

по электронной презентации

Ответственный за нормоконтроль

Объем дипломного проекта: расчетно-пояснительная записка -  $\frac{71}{8}$  страниц;<br>графическая часть магнитные (цифровые) носители - 1 единиц.

Минск 2020

#### **PEOEPAT**

Дипломный проект: 79 с., 21 ил., 20 табл., 12 источников, 1 прил.

УДАЛЕННАЯ ЛАБОРАТОРИЯ, УДАЛЕННЫЙ ДОСТУП, УДАЛЕННЫЙ CEPBEP.

Объектом исследования является удаленная лаборатория для исследования компонентов сенсорных систем.

Цель дипломной работы - создание необходимых условий для удалённого совершенствования практических навыков исследования компонентов сенсорных систем.

В процессе выполнения дипломного проекта разработан алгоритм подключения к лаборатории удаленного доступа.

Область применения:

функционирующего макета - в учебном процессе кафедры при выполнении студентами курсовых и лабораторных работ.

# **ОГЛАВЛЕНИЕ**

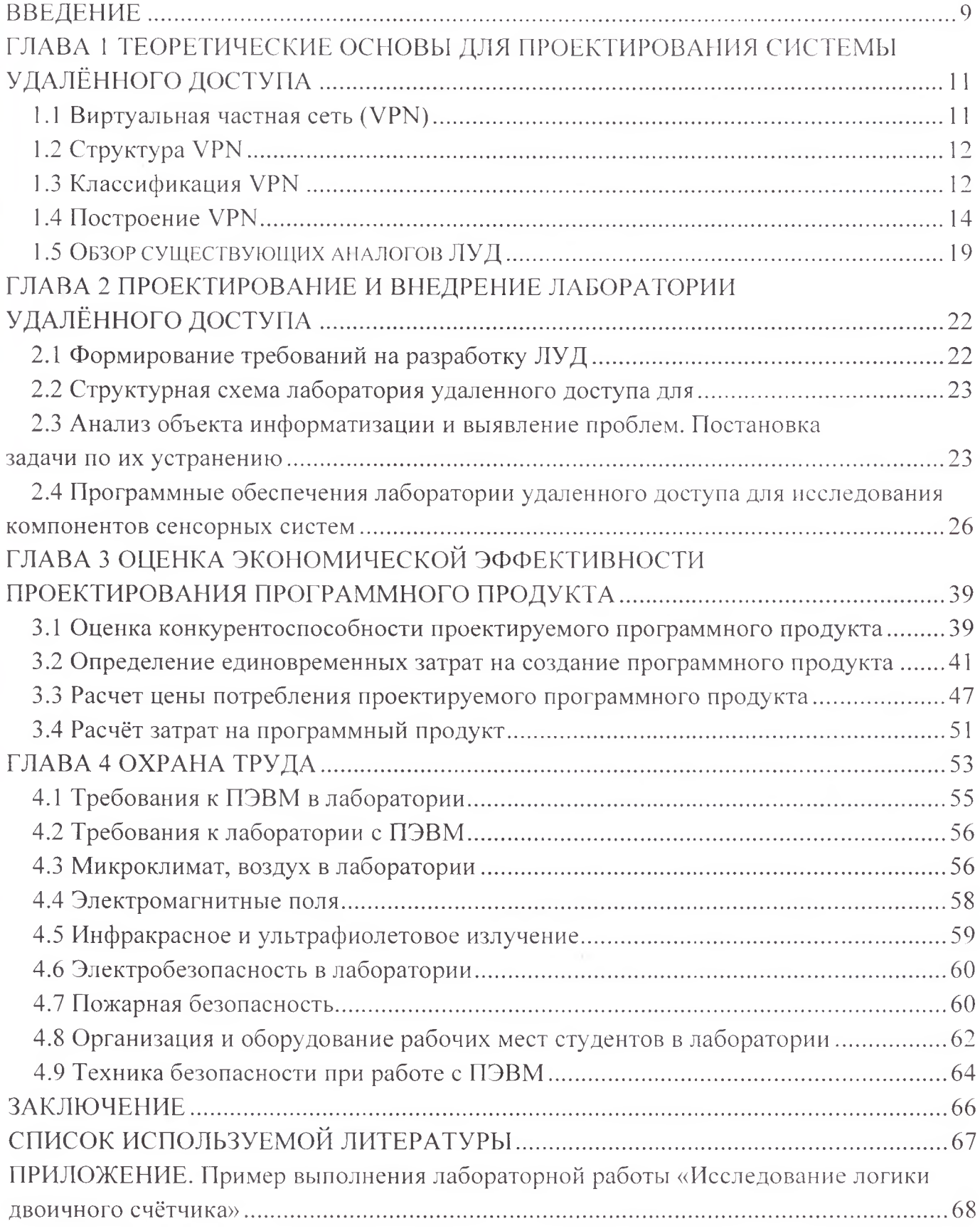

 $\sim$  k

## СПИСОК ИСПОЛЬЗУЕМОЙ ЛИТЕРАТУРЫ

- 1. Лаборатория удалённого доступа [Электронный ресурс] Электронные данные. - Режим доступа: https://habr.com/ru/company/ultravds/blog/306486/
- 2. Классификация VPN [Электронный ресурс] Электронные данные. Режим : https://xserver.a-real.ru/support/useful/klassifikatsiya-vpn-setey
- 3. Построение VPN [Электронный ресурс] Электронные данные. Режим : https://habr.eom/ru/post/l 70895
- 4. Аналоги ЛУД [Электронный ресурс] Электронные данные. Режим доступа: https://www.bibliofond.ru/view.aspx?id=897065#text
- 5. Технология, методы и средства удаленного доступа [Электронный ресурс] данные. — Режим раступа: Электронные https://www.referat91l.ru/Informatika/tehnologiya-metody-i-sredstvaudalennogo/30486<sup>1</sup> -2671299-place <sup>1</sup> .html
- 6. Удаленный рабочий стол [Электронный ресурс] Электронные данные. Режим доступа: https://ru.bmstu.wiki/RDP (Remote\_Desktop\_Protocol)
- 7. ПО Radmin VPN [Электронный ресурс] Электронные данные. Режим : https://www.radmin-vpn.com/ru/#:~:text=Radmin
- 8. Программное обеспечение Labview [Электронный ресурс] Электронные данные. — Режим доступа: https://www.ni.com/ru-ru/shop/labview.html
- 9. Программное обеспечение Multisim [Электронный ресурс] Электронные данные. - Режим доступа: https://www.ni.com/ru-ru/shop/electronic-testinstrumentation/application-software-for-electronic-test-and-instrumentationcategory/what-is-multisim.html
- 10. Оценка экономической эффективности разработки программного продукта [Электронный ресурс] — Электронные данные. Режим доступа: https://pandia.ru/text/78/! 14/50973.php
- 11. Санитарные нормы и правила №33 "Требования к микроклимату рабочих мест в производственных и офисных помещениях"
- 12. Санитарные нормы и правила №59 "Требования при работе с видеодисплейными терминалами и электронно-вычислительными машинами"